〔No. 1〕SD カードの規格のひとつである SDXC について、簡単に説明せよ。

〔No. 2〕次の Java プログラムの説明、実行結果例及びプログラムを読み、プロ グラムの入力値として、「10 100 406 100 122 126 210 200 500 509」を与え たときの変換後の文字列を記述せよ。

[プログラムの説明]

次の Java プログラムは、入力値として与えた数列を変換ルールに従って 文字に変換するプログラムである。

[実行結果例]

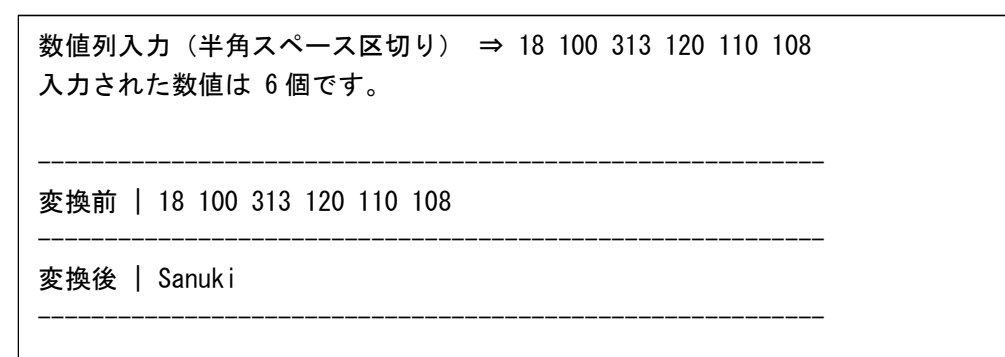

[プログラム]

```
import java.io.BufferedReader;
import java.io.IOException;
import java.io.InputStreamReader;
public class StrConvert {
   public static void main(String[] args) throws IOException {
       // 変換用 3×26 の二次元配列
       String[][] StrConvArray = {
           {"A","b","C","d","E","f","G","h","I","j",
              "K","l","M","n","O","p","Q","r","S","t","U","v","W","x","Y","z"},
           {"a","B","c","D","e","F","g","H","i","J",
              "k","L","m","N","o","P","q","R","s","T","u","V","w","X","y","Z"},
           {"1","2","3","4","5","6","7","8","9","0",
              "-",":",",",".","/"," "," "," "," "," "," "," "," "," "," "," "}
       };
       // 標準入力から入力を受け取る inputReader を作成
       BufferedReader inputReader = new BufferedReader(new InputStreamReader(System.in));
       System.out.print("数値列入力(半角スペース区切り)⇒ ");
```

```
// 入力された文字列を半角スペース区切りで分割し文字列の配列に格納
   String inputString = inputReader.readLine();
   String[] convnumstr = inputString.split("", 0);
    int convnumCount = convnumstr. length;
   // 文字列の配列から数値の配列に変換
   int[] convnum = new int[convnumCount];
   for ( int i = 0; i \lt convnumCount; i++) {
       convnum[i] = Integer.parseInt(convnumstr[i]);
   }
   // 入力された数値の件数表示
   System.out.print("入力された数値は ");
   System.out.print(String.format("%d",convnumCount));
   System.out.println("個です。");
   // ソート前の数列を表示
   System.out.println("");
   System.out.println("-----------------------------------------------------------");
   System.out.print("変換前 | ");
   for ( int i = 0; i < convnumCount; i++ ) {
       System.out.print(String.format("%d",convnum[i]));
   }
   System.out.println("");
   System.out.println("-----------------------------------------------------------");
   // 変換結果を格納する配列
   String[] convResultStr = new String[convnumCount];
   // 変換処理 一文字ずつ処理
   for ( int i = 0; i \langle convnumCount; i++ ) {
       int idx_x = (convnum[i] / 100) % 3;int idx_y = (convnum[i] % 100) % 26;convResultStr[i] = StrConvArray[idx_x][idx_y];}
   // 変換後の文字列を表示
   System.out.print("変換後 | ");
   for ( int i = 0; i \langle convnumCount; i++ ) {
       System.out.print(String.format("%s",convResultStr[i]));
   }
   System.out.println("");
   System.out.println("-----------------------------------------------------------");
}
```
}

[利用している演算子や関数の説明]

- ・ 配列の添え字は 0 から指定する。
	- 例: int[] intArray = {1,2,3}; の場合、intArray[0]は 1 を示す。
- ・ 算術演算子である「/」は、割り算の商を返す。
- ・ 算術演算子である「%」は、割り算の余りを返す。

〔No. 3〕香川県内で発生した事故と、その事故の当事者を、リレーショナルデータベース で管理している。次の条件を読んで設問に答えよ。

- a. 発生した事故については「事故テーブル」に登録する。
- b. 各事故の当事者を「事故当事者テーブル」に登録する。当事者は各事故に対し、 必ず一人以上存在するものとする。
- c. 「発生場所種別テーブル」は、発生場所種別を示すコードと、発生場所種別が登 録されているコードテーブルである。
- d. 「乗車区分テーブル」は、乗車区分を示すコードと、乗車区分が登録されている コードテーブルである。
- e. 「事故テーブル」と「事故当事者テーブル」の結合には、「nen」、「station」及び 「idx」を用いる。
- f. それぞれの表の格納レコード(データ)の一部を下記に示す。

|  | 列名  | nen    | station | idx      | md     | tm     | place_cd |  |
|--|-----|--------|---------|----------|--------|--------|----------|--|
|  | 説明  | 発生年    | 発生警察署   | 一連<br>番号 | 発生月日   | 発生時刻   | 発生場所種別CD |  |
|  | 型   | 文字列    | 文字列     | 文字<br>列  | 文字列    | 文字列    | 文字列      |  |
|  | データ | 2019   | 高松北     | 0001     | 10/1   | 10:00  | 01       |  |
|  |     | 2019   | 高松南     | 0001     | 10/2   | 11:00  | 02       |  |
|  |     | 2019   | 高松北     | 0002     | 11/3   | 15:00  | 02       |  |
|  |     | 2020   | 高松北     | 0001     | 1/4    | 9:00   | 01       |  |
|  |     | 2020   | 高松西     | 0001     | 2/4    | 13:00  | 03       |  |
|  |     | 2020   | 丸亀      | 0001     | 2/5    | 14:00  | 03       |  |
|  |     | 2020   | 丸亀      | 0002     | 3/3    | 16:00  | 02       |  |
|  |     | $\sim$ | $\sim$  | $\sim$   | $\sim$ | $\sim$ | $\sim$   |  |

事故テーブル(tbl\_jiko)

事故当事者テーブル(tbl\_tojisha)

| 列名  | nen    | station | idx      | hito_idx | simei  | age    | kbn_cd     |
|-----|--------|---------|----------|----------|--------|--------|------------|
| 説明  | 発生年    | 発生警察署   | 一連<br>番号 | 当事者番号    | 氏名     | 年齢     | 乗車区分<br>CD |
| 型   | 文字列    | 文字列     | 文字<br>列  | 文字列      | 文字列    | 数值     | 文字列        |
| データ | 2019   | 高松北     | 0001     | 01       | 香川     | 60     | 01         |
|     | 2019   | 高松北     | 0001     | 02       | 高松     | 50     | 01         |
|     | 2019   | 高松北     | 0001     | 03       | 徳島     | 40     | 02         |
|     | 2019   | 高松北     | 0002     | 01       | 高知     | 25     | 01         |
|     | $\sim$ | $\sim$  | $\sim$   | $\sim$   | $\sim$ | $\sim$ | $\sim$     |

発生場所種別テーブル(tbl\_place)

| 列名  | place_cd | place  |
|-----|----------|--------|
| 説明  | 発生場所種別CD | 発生場所種別 |
| 型   | 文字列      | 文字列    |
|     | 01       | 道路上    |
| データ | 02       | 交差点    |
|     | 03       | 駐車場    |
|     | $\sim$   | $\sim$ |

乗車区分テーブル(tbl\_kbn)

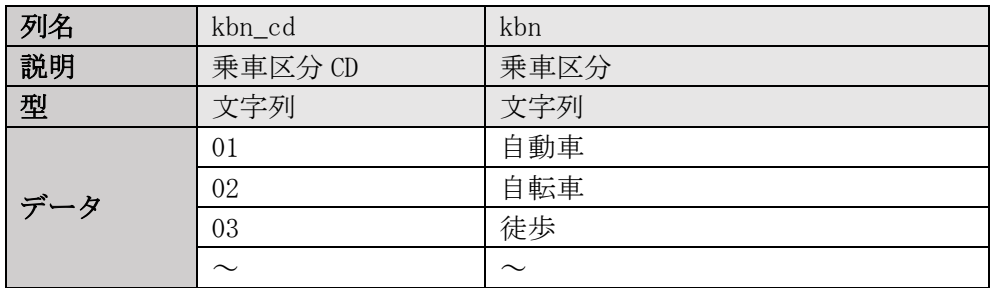

[設問1] 2019 年に高松北警察署で発生した事故について、事故ごとに、年齢が 50 歳以上 60 歳以下の当事者数を抽出する SQL 文を作成したい。空欄を埋め次の SQL 文を完成させ よ。

```
SELECT
 A.nen, A.station, A.idx, \Box (*)
FROM
 tbl_jiko A, tbl_tojisha B
WHERE
 A. nen = '2019'AND A, nen = B, nen
 AND A.station = B.station
 AND A. idx = B. idxAND B.age ②
GROUP BY A.nen, A.station, A.idx
```
[設問2] 設問1の SQL 文の「GROUP BY A.nen, A.station, A.idx」の後に次の SQL 文を 追加することで、当事者数が3人以上の事故のみを抽出する SQL 文に変更したい。追加す る SQL 文の空欄を埋めよ。

$$
\boxed{\qquad \qquad 3 \qquad } \qquad \qquad } \qquad \geq \qquad 3
$$

[設問3] すべての事故について、発生場所種別が「道路上」以外のデータを抽出し、事故 ごとに発生場所種別(place)を表示する SQL 文を作成したい。次の SQL 文を完成させよ。

SELECT

A.nen, A.station, A.idx, B.place FROM

④ WHERE

A.place\_cd = B.place\_cd AND A. 5 '01'